## デジタルドリルの 宿題チェックに仕方について

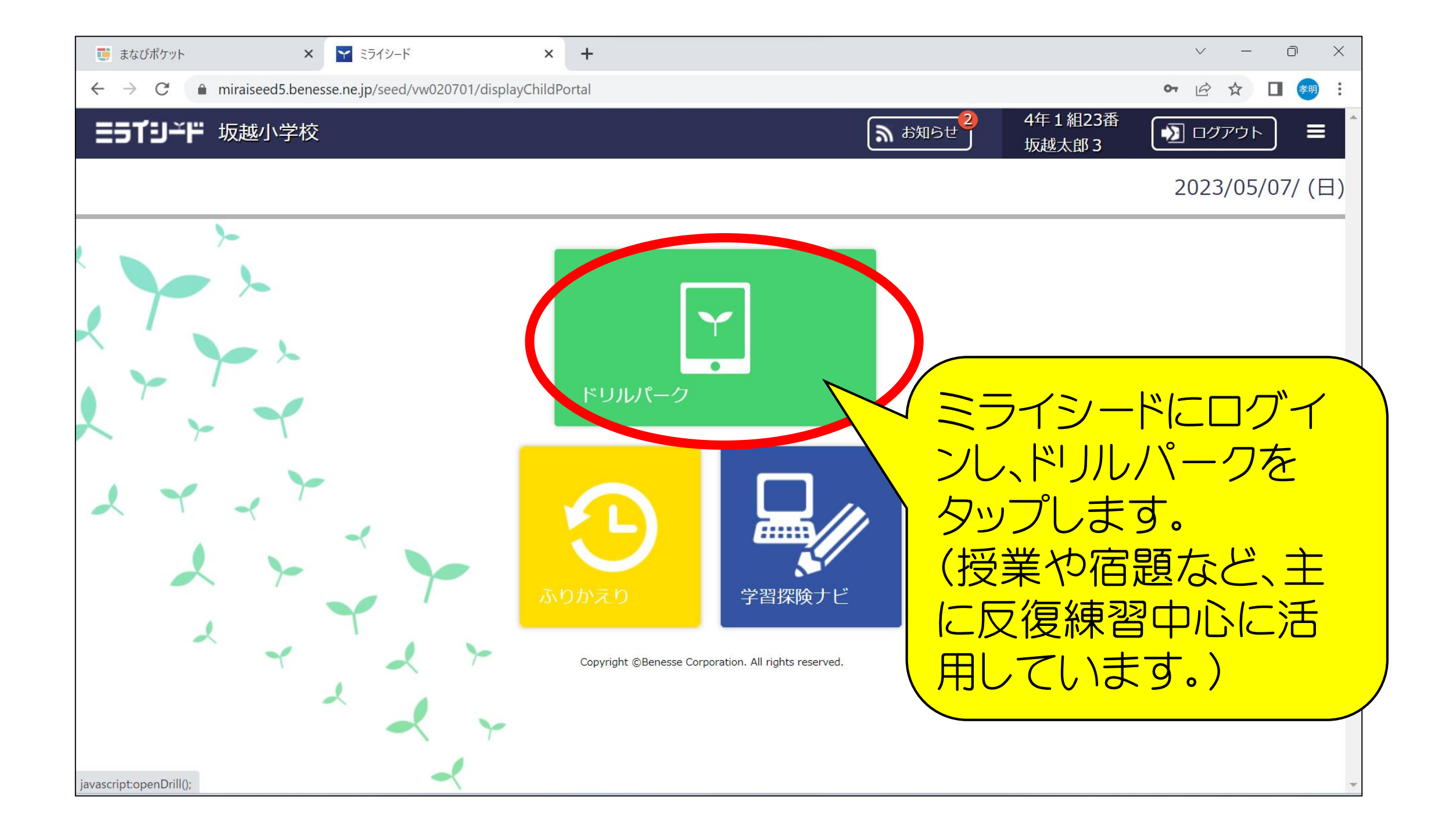

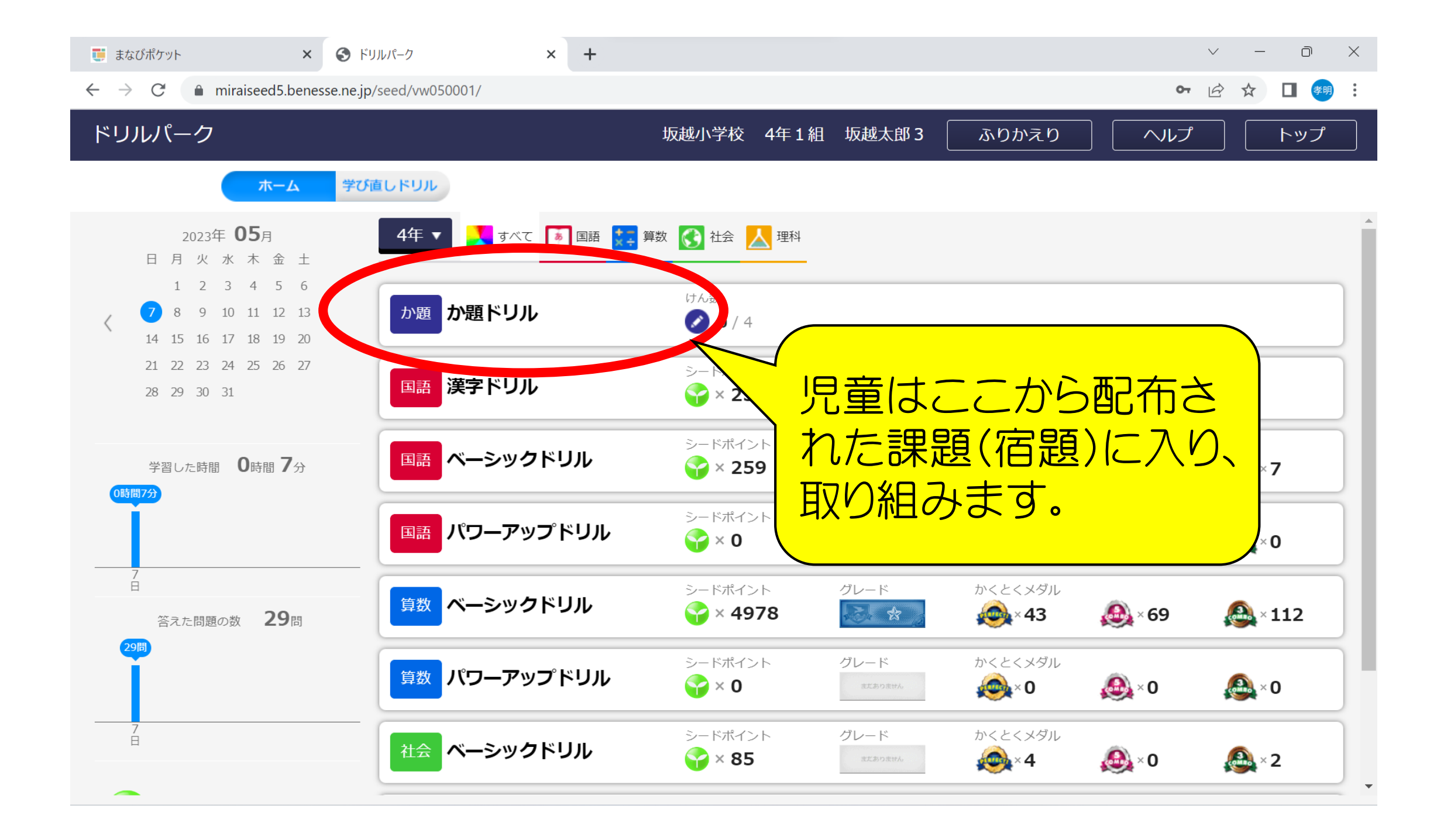

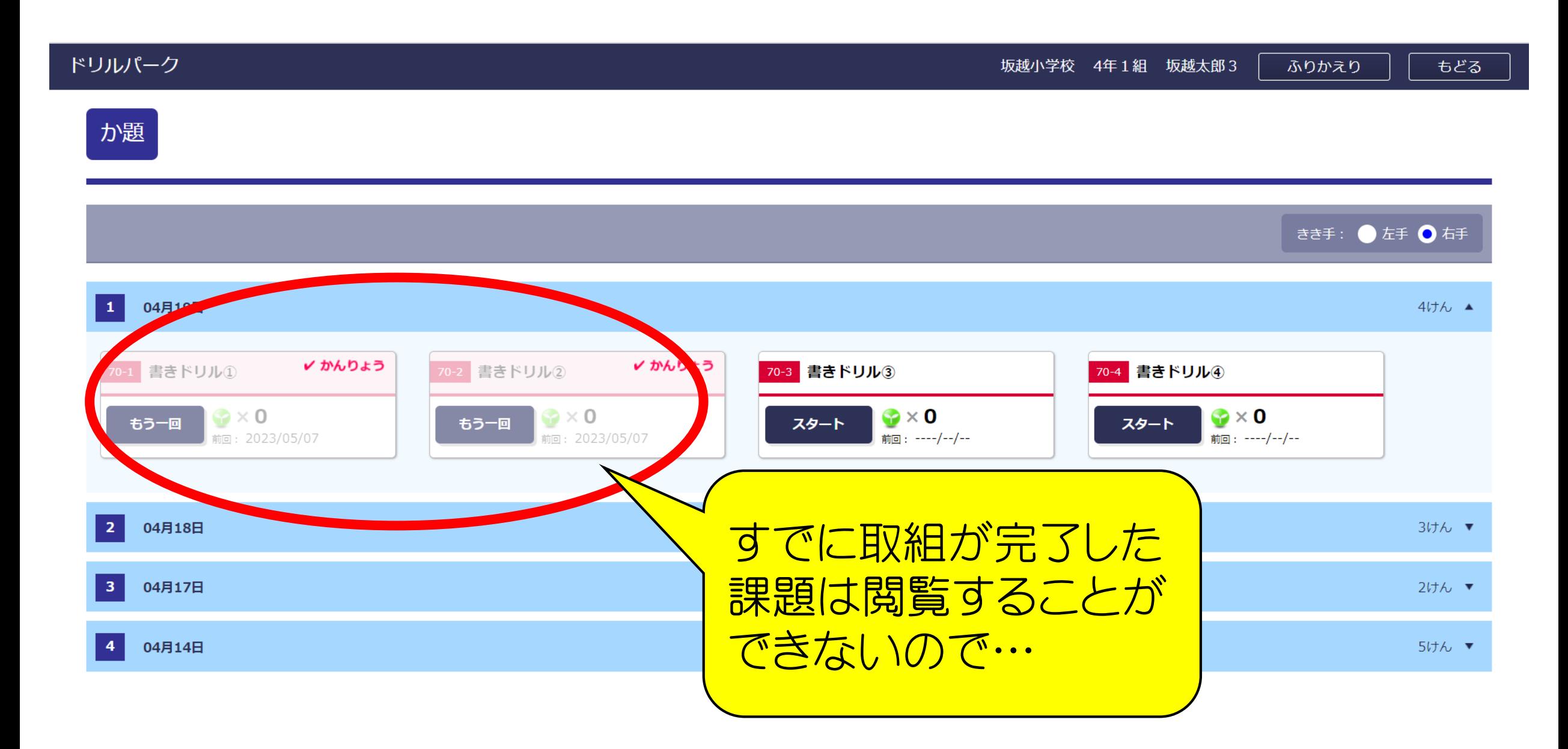

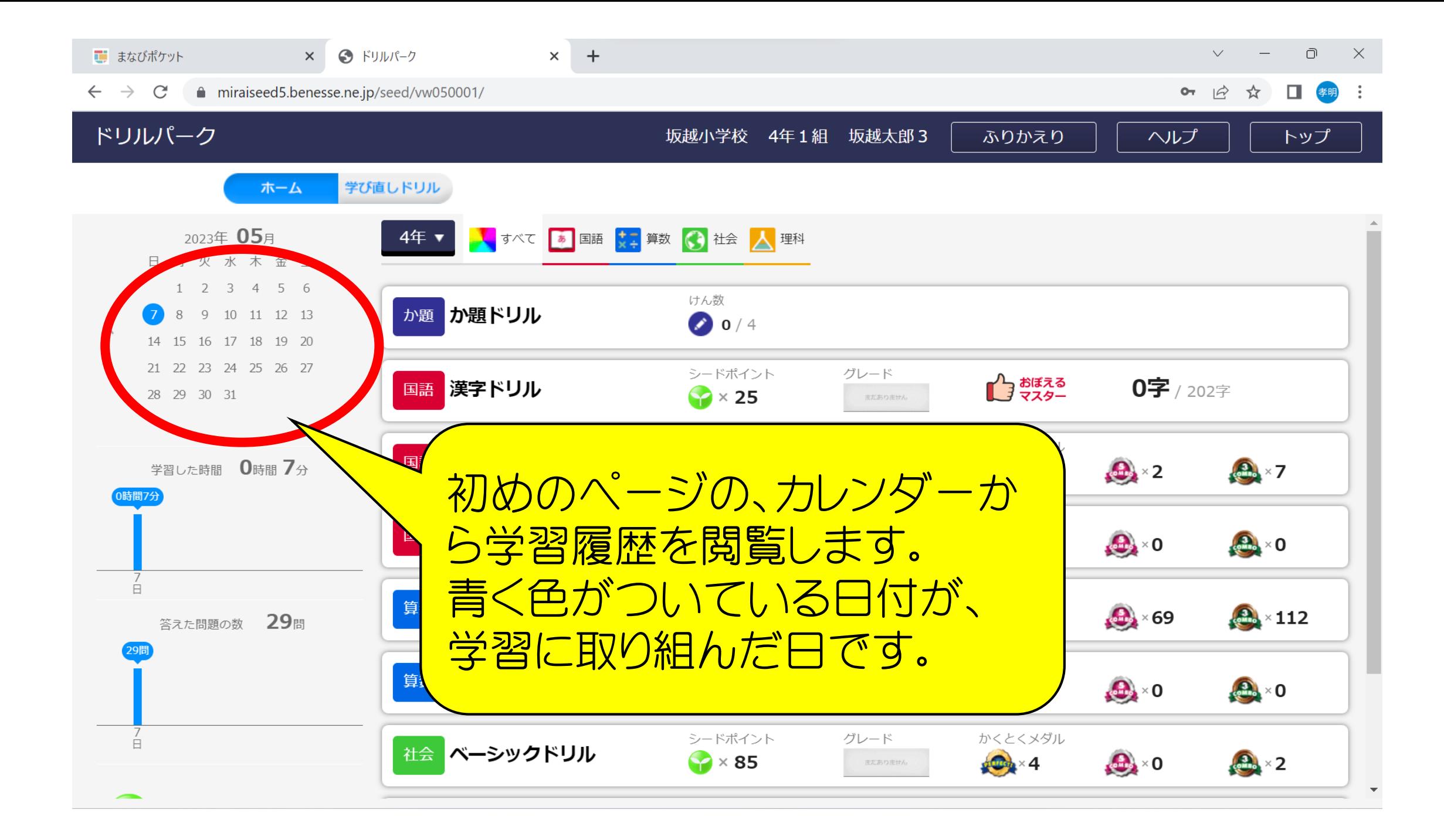

## 常習りれき

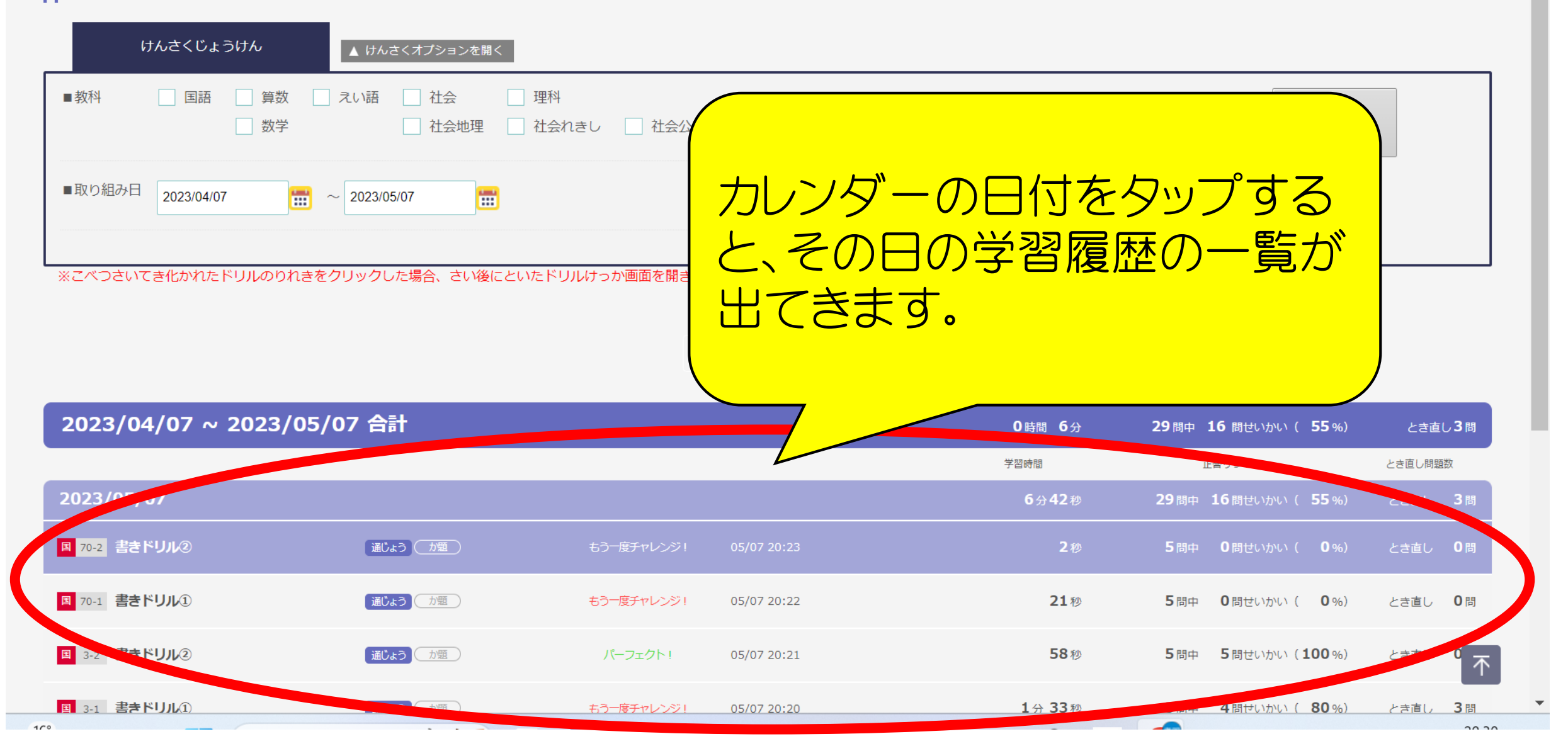

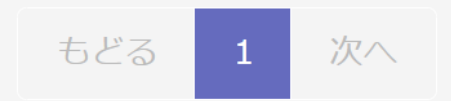

## 2023/04/07 ~ 2023/05/07 合計 0時間 6分 29問中 16 問せいかい ( 55%) とき直し3問 学習時間 正答りつ とき直し問題数 2023/05/07 6分42秒 29問中 16問せいかい ( 55%) とき直し 3問 書きドリル |度チャ 05/07 国 70-2 通じょう が題 2秒 5問中 0問せいかい (  $\mathbf{0}$  %) とき直し 0問  $(2)$  $20:23$ 「課題」となっているものが、教 書きドリル 国 70-1 0問 カ題 き直し 通じょう 20:22 員が配信した課題(宿題)となり  $\Omega$ ます。書きドリ 05/07 -フェク 国 3-2 通じょう カ題 さ直し  $20:21$  $(2)$  $\mathbb{N}$ 不 重事 以上正

 $\overline{\phantom{a}}$ 

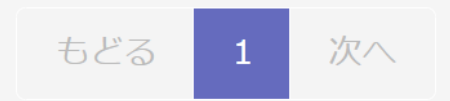

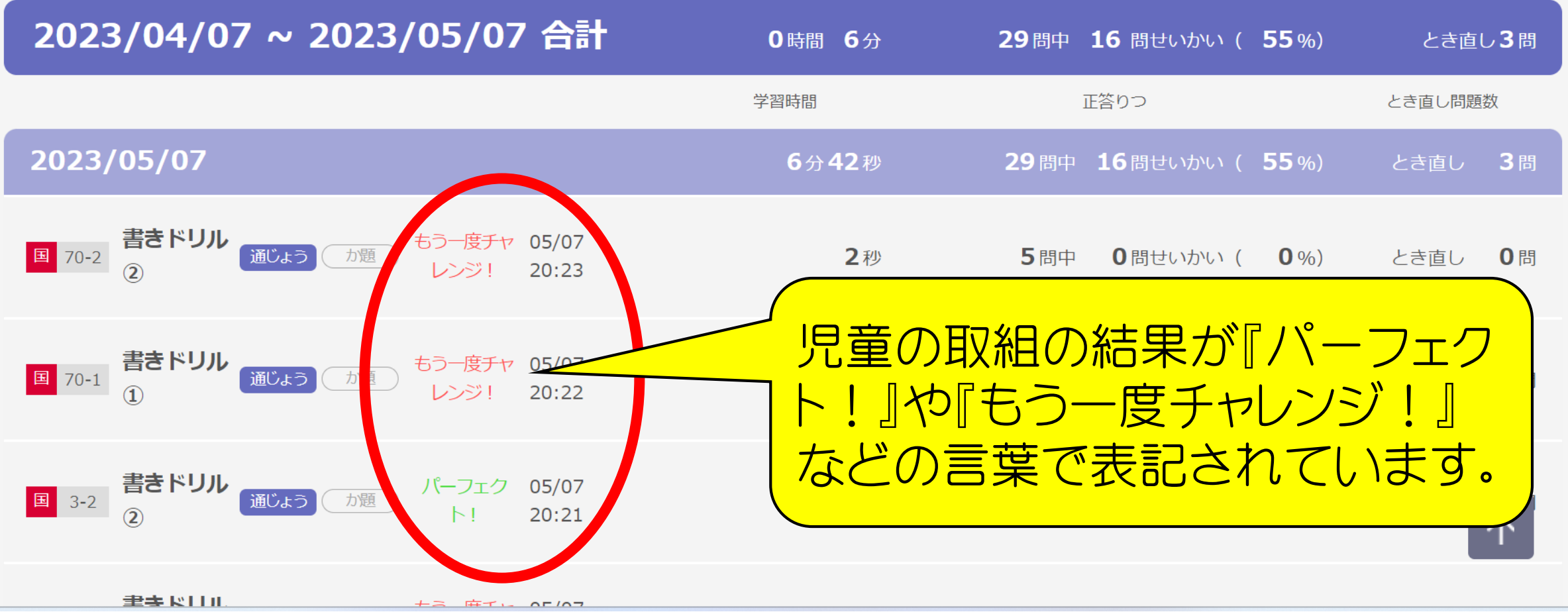

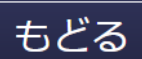

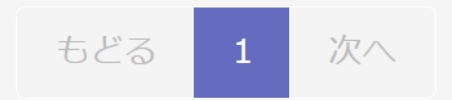

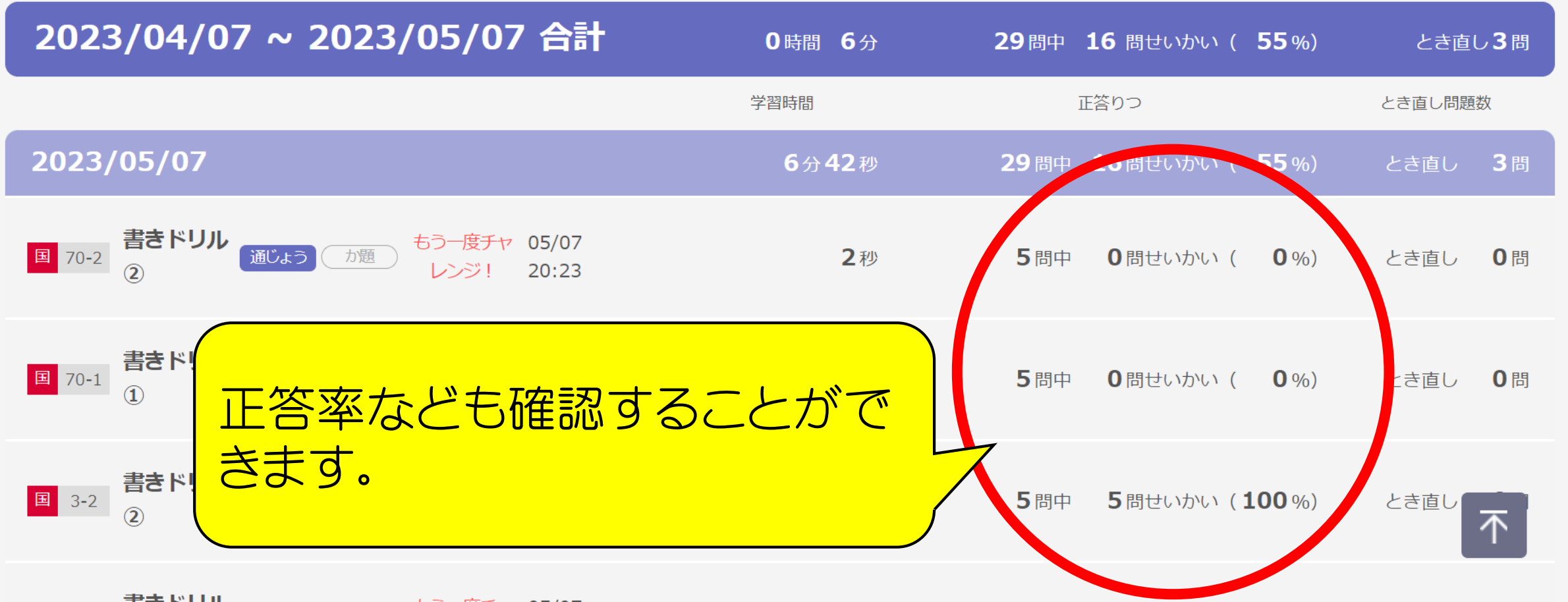

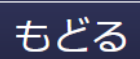

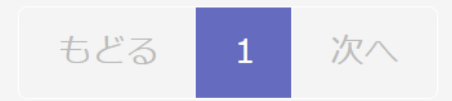

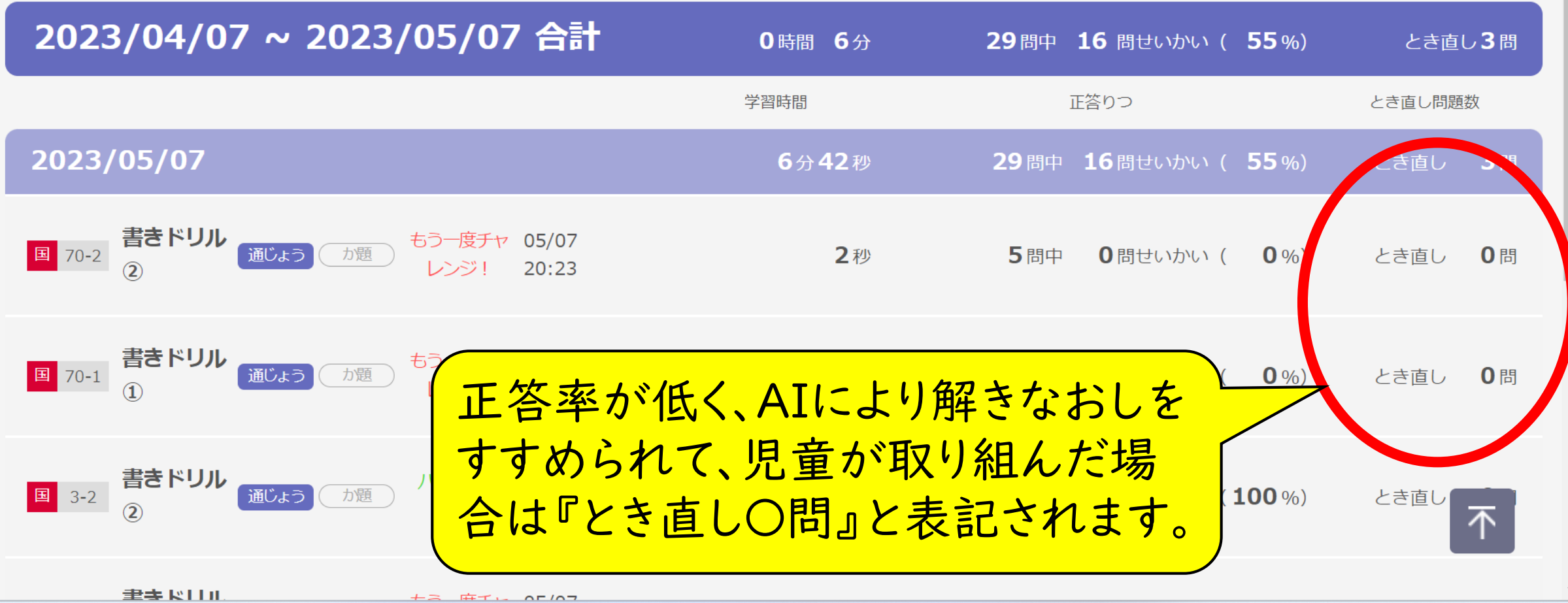

 $+2$   $#T_{1}$   $\wedge$   $7$ 

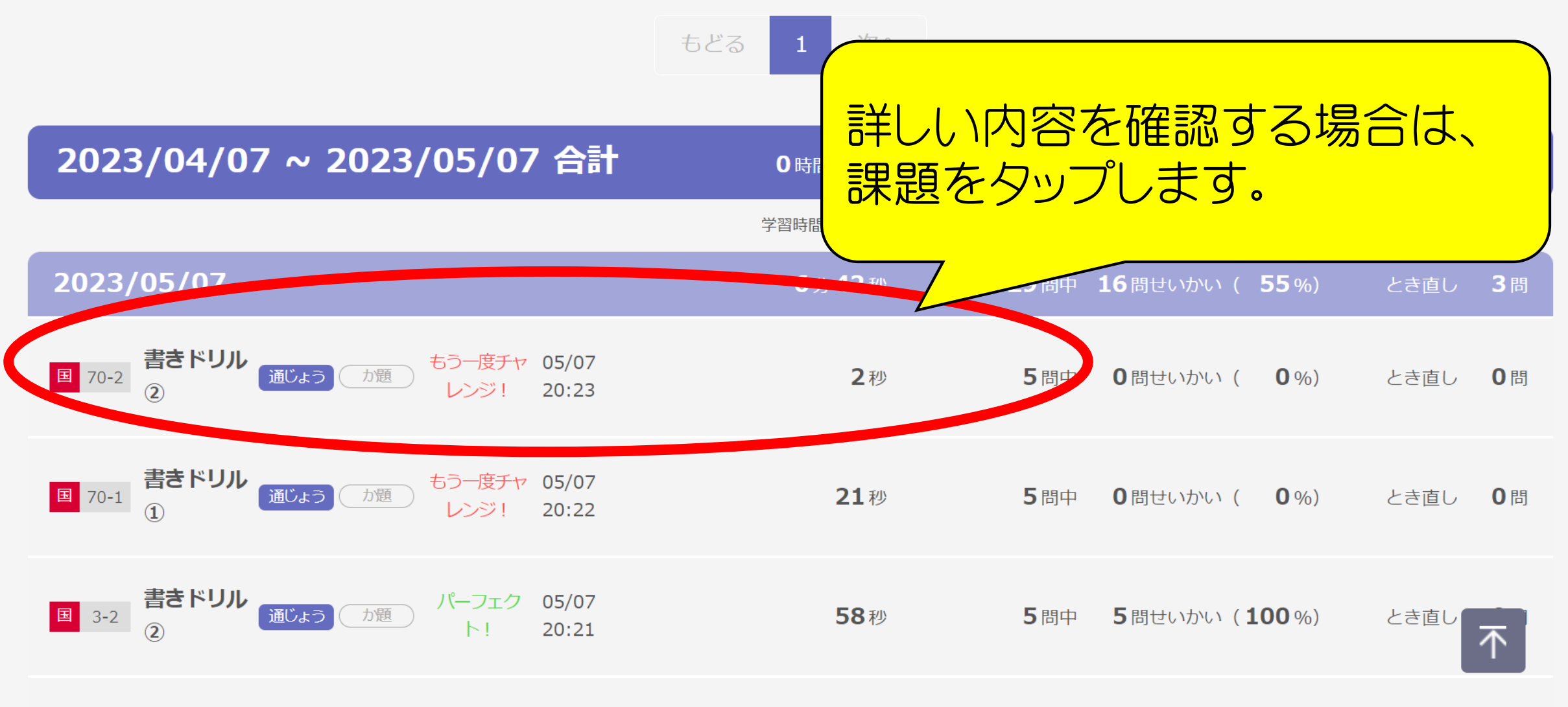

 $\overline{\bullet}$ 

**けっか 0点 シ×0** 

答えを見る

やり直し

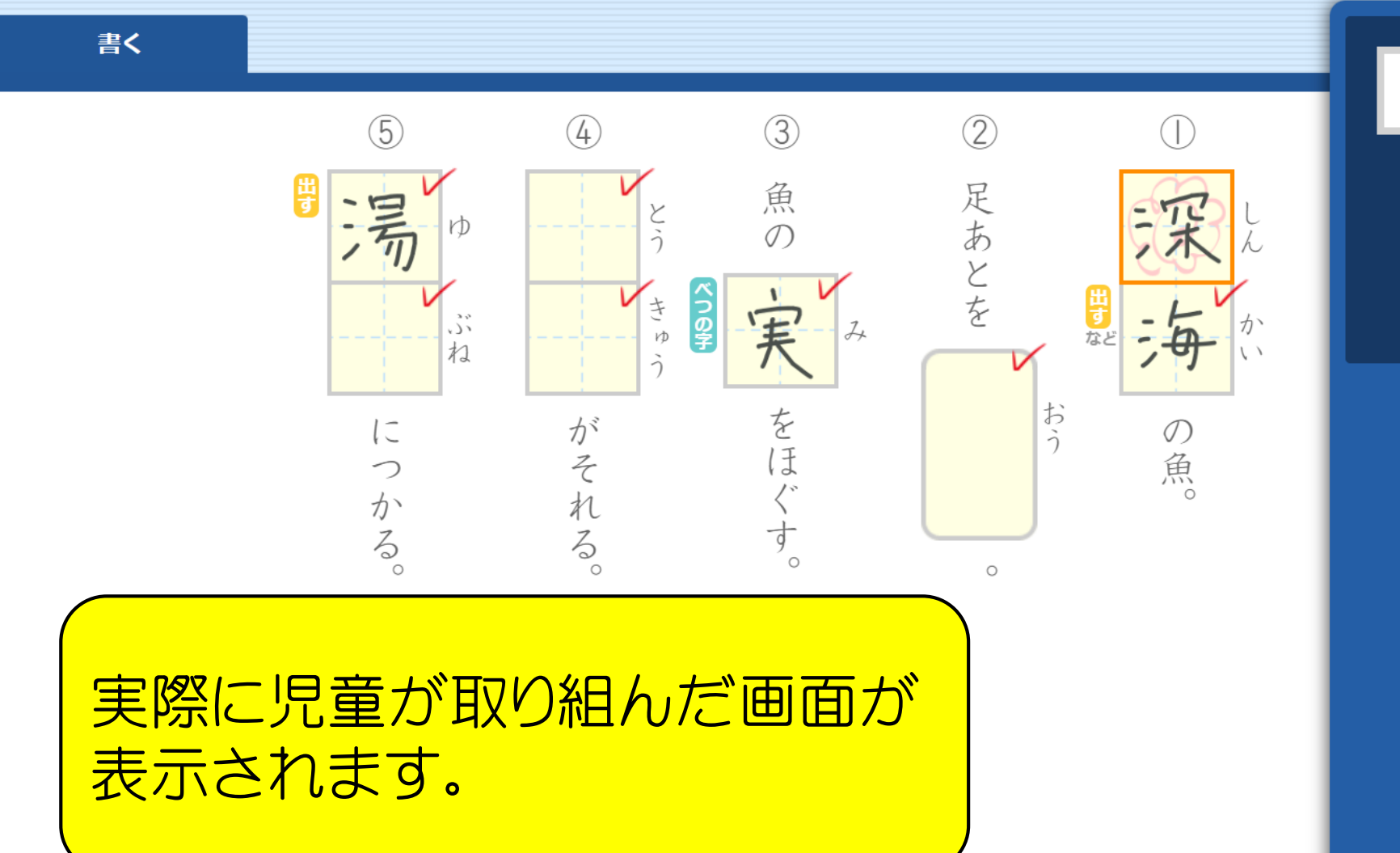

 $\bullet$ 

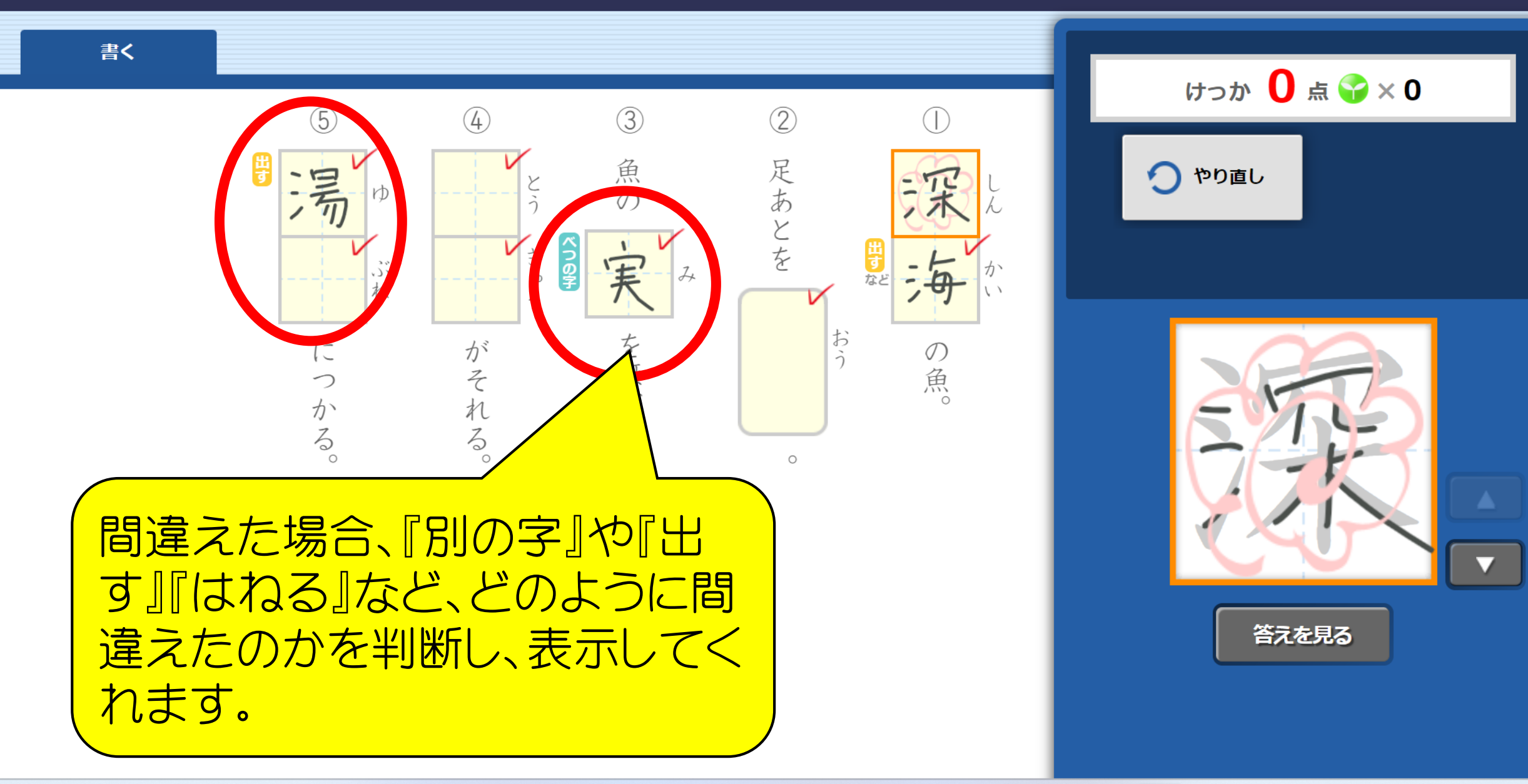

もどる

۰

書く

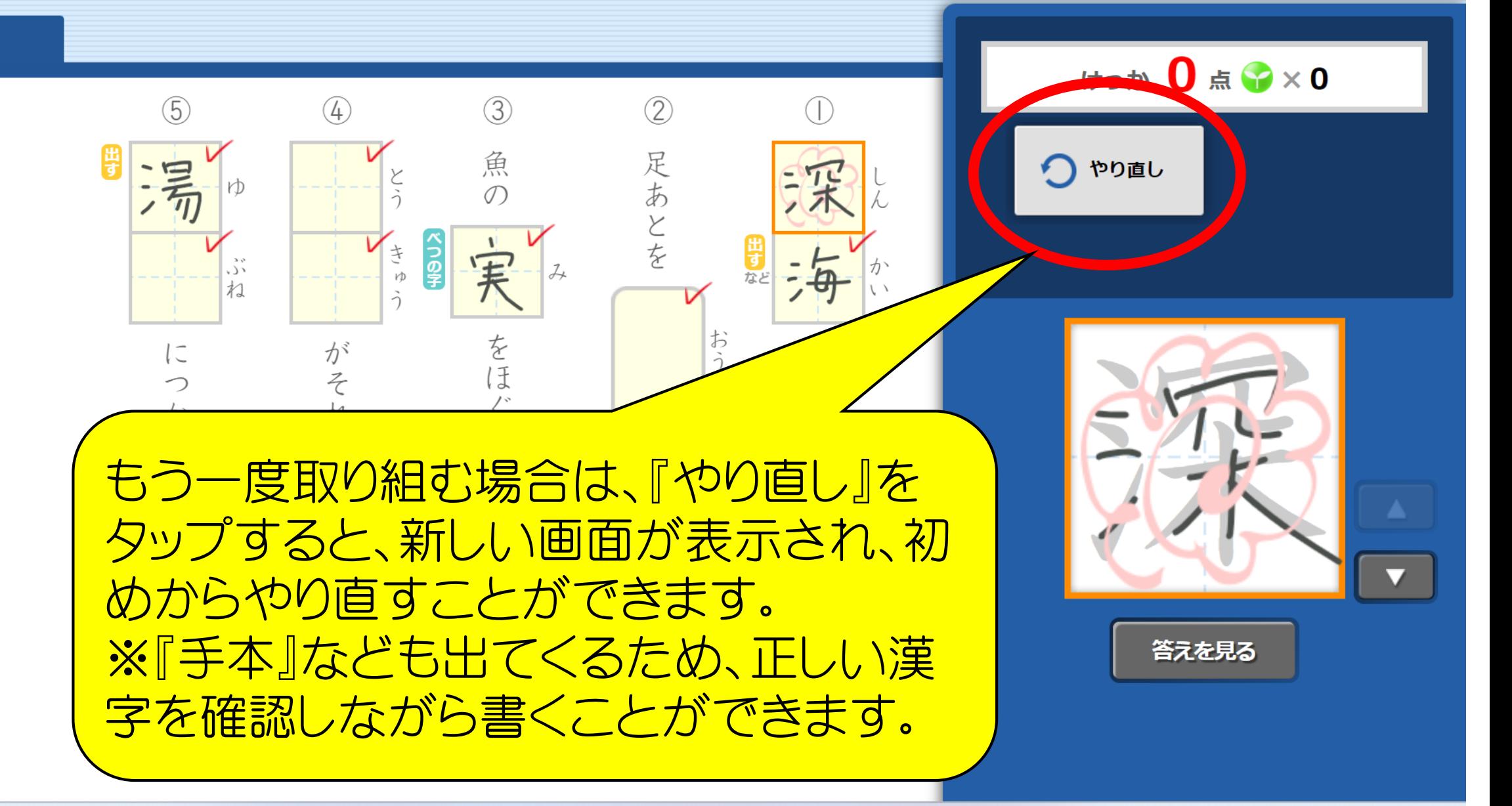

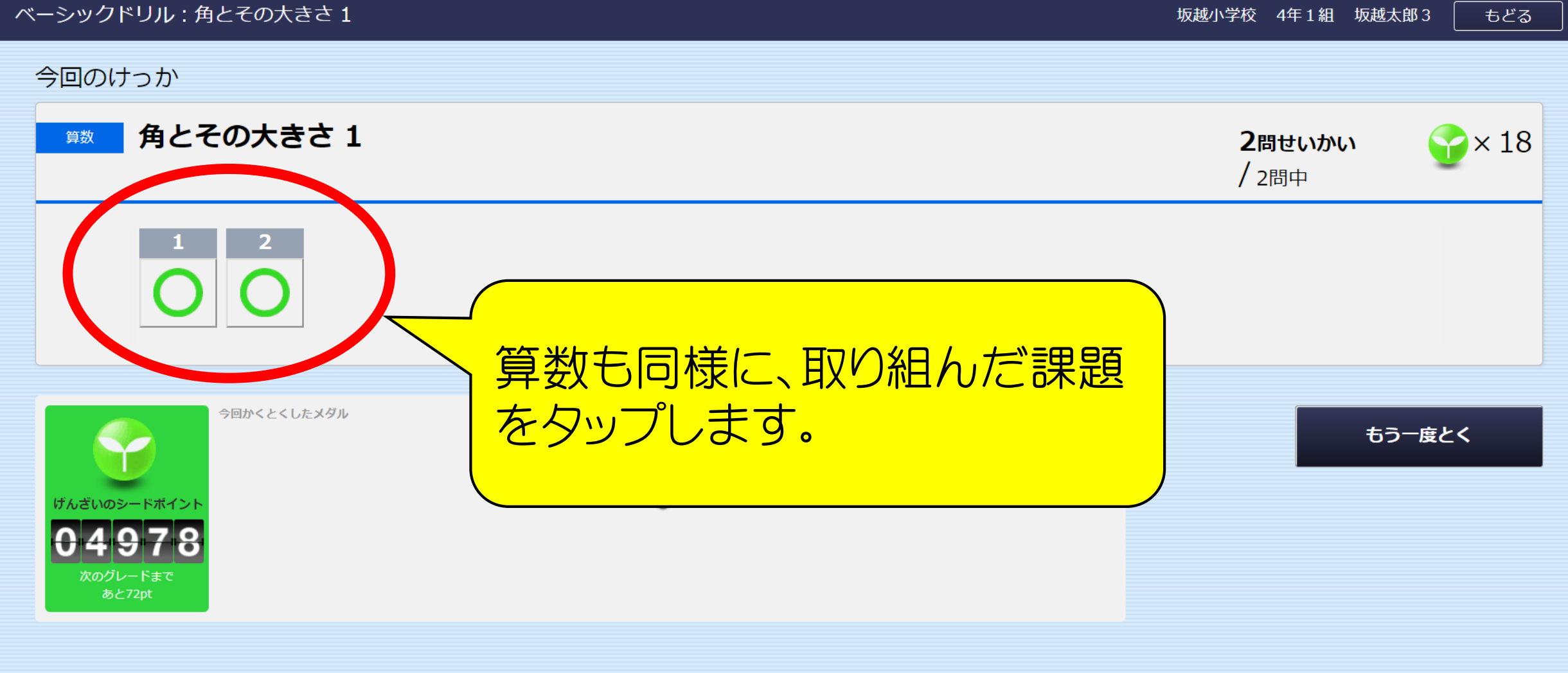

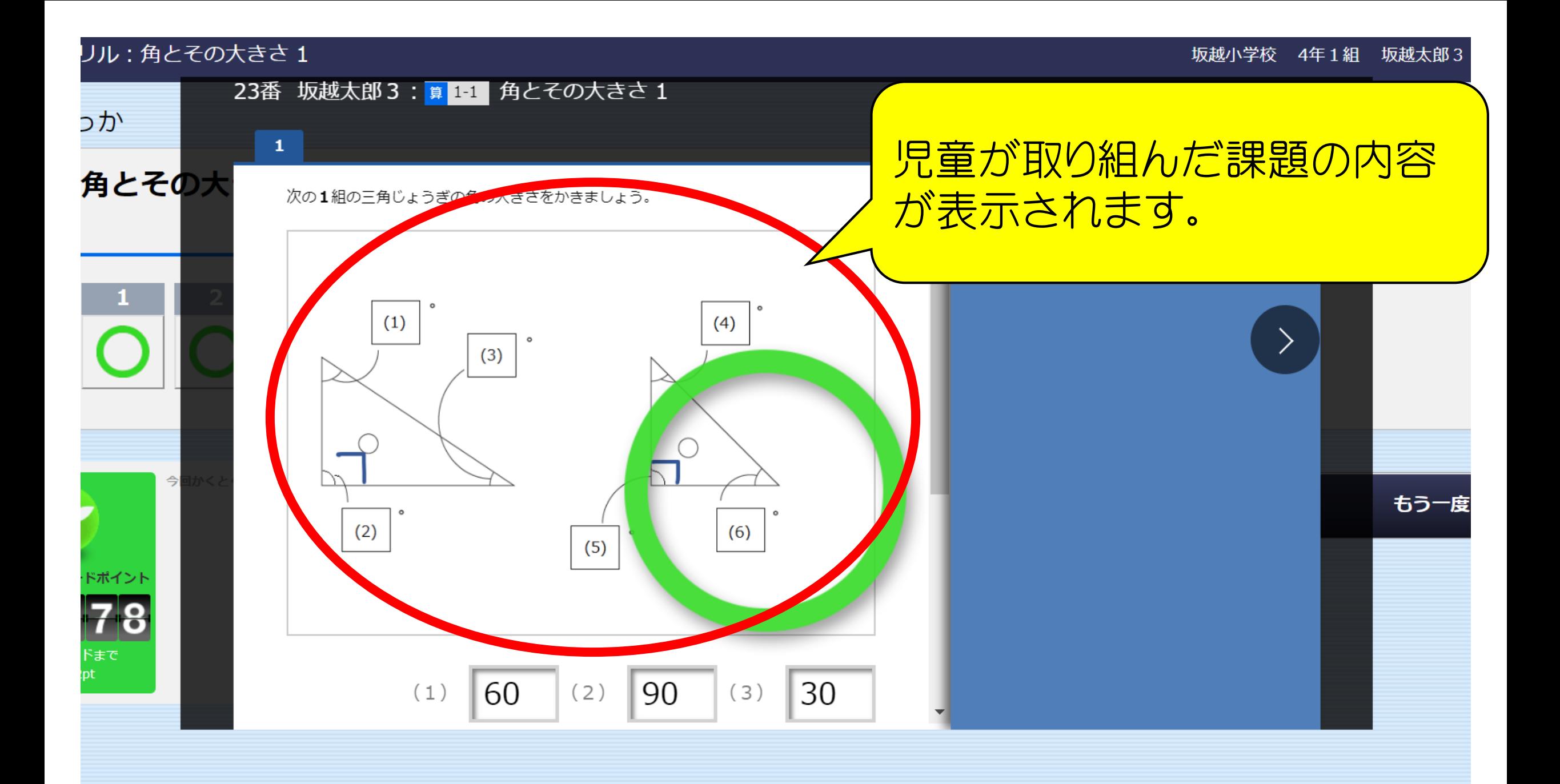

## リル:角とその大きさ1

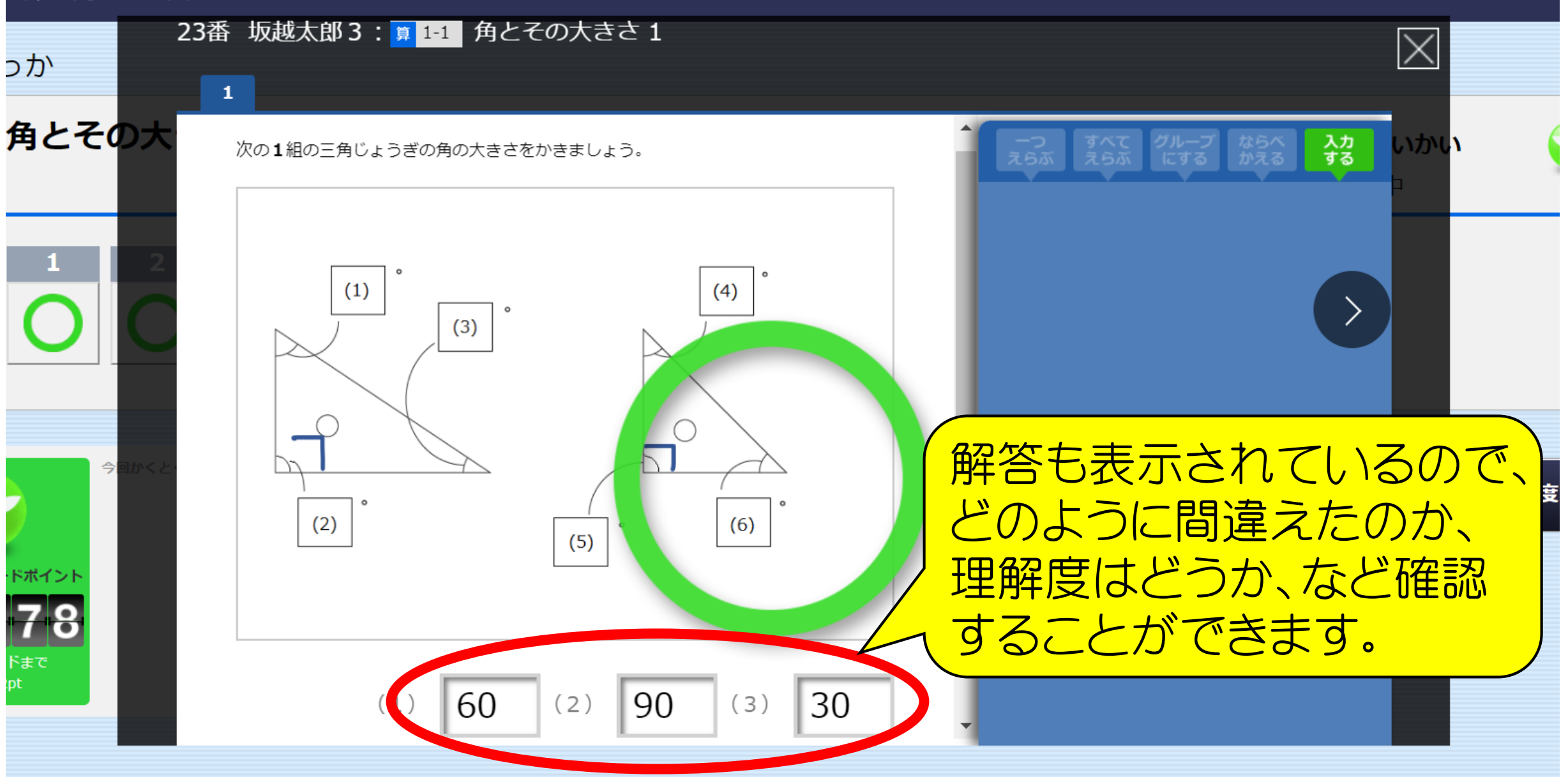